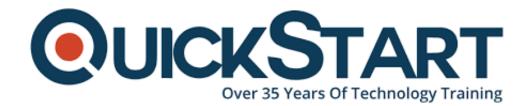

Document Generated: 07/27/2024

Learning Style: On Demand

Provider: Microsoft

Difficulty: Intermediate

Course Duration: 4 Hours

## Microsoft Power BI Data Analyst (PL-300)

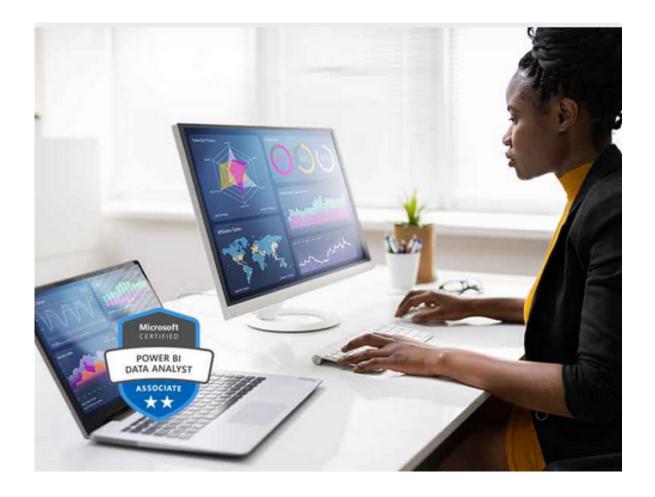

#### **About this Course:**

This course will discuss the various methods and best practices that are in line with business and technical requirements for modeling, visualizing, and analyzing data with Power BI. The course will also show how to access and process data from a range of data sources including both relational and non-relational data. This course

will also explore how to implement proper security standards and policies across the Power BI spectrum including datasets and groups. The course will also discuss how to manage and deploy reports and dashboards for sharing and content distribution. Finally, this course will show how to build paginated reports within the Power BI service and publish them to a workspace for inclusion within Power BI.

## **Course Objectives:**

- · Ingest, clean, and transform data
- Model data for performance and scalability
- · Design and create reports for data analysis
- Apply and perform advanced report analytics
- Manage and share report assets
- Create paginated reports in Power BI

### Audience:

- The audience for this course are data professionals and business intelligence professionals who want to learn how to accurately perform data analysis using Power BI.
- This course is also targeted toward those individuals who develop reports that visualize data from the data platform technologies that exist on both in the cloud and on-premises.

## **Prerequisites:**

 In addition to their professional experience, students who take this training should have technical knowledge equivalent to the information found in the Azure Fundamentals course.

#### **Course Outline:**

#### This Course Includes:

- Course Introduction
- Module 1: Getting Started with Microsoft Data Analytics
- Module 2: Prepare Data in Power BI
- Module 3: Cleaning, Transforming, and Loading Data
- Module 4: Design a Data Model in Power BI
- Module 5: Create Model Calculations using DAX in Power BI
- Module 6: Optimize Model Performance
- Module 7: Create Reports
- Module 8: Create Dashboards
- Module 9: Identify Patterns and Trends
- Module 10: Create and Manage Workspaces
- Module 11: Manage Files and Datasets in Power BI
- Module 12: Row-level Security

## **Credly Badge:**

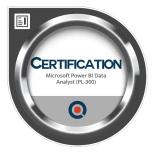

# Display your Completion Badge And Get The Recognition You Deserve.

Add a completion and readiness badge to your Linkedin profile, Facebook page, or Twitter account to validate your professional and technical expertise. With badges issued and validated by Credly, you can:

- Let anyone verify your completion and achievement by clicking on the badge
- Display your hard work and validate your expertise
- Display each badge's details about specific skills you developed.

Badges are issued by QuickStart and verified through Credly.

Find Out More or See List Of Badges